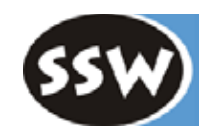

1

# 7. Compilergeneratoren

- 7.1 Überblick
- 7.2 Coco/R
- 7.3 Beispiele

© 2023. This work is licensed under a CC BY-NC-SA 4.0 license Hanspeter Mössenböck, Institut für Systemsoftware, JKU

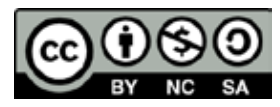

# *Arbeitsweise von Compilergeneratoren*

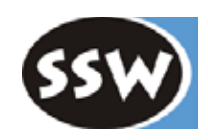

### **Erzeugen Compilerteile aus kompakter Spezifikation**

(Compilerteile z.B. Scanner, Parser, Codegenerator, Baumoptimierer, ...)

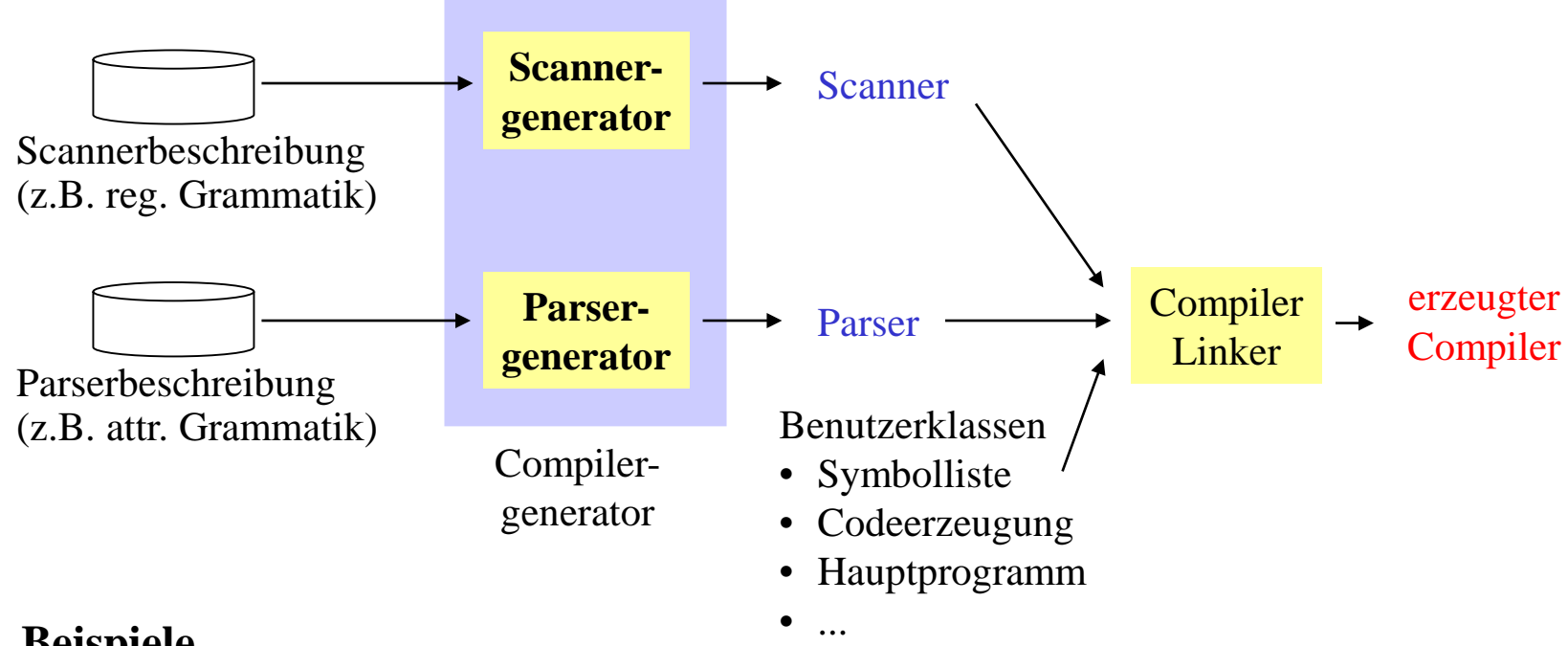

### **Beispiele**

- Yacc Parsergenerator für C und Java
- Lex Scannergenerator für C und Java
- Coco/R Scanner- u. Parsergenerator für Java, C#, C++, Delphi, Modula-2, Oberon, ...

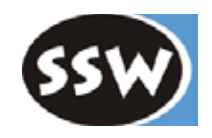

# 7. Compilergeneratoren

- 7.1 Überblick
- 7.2 Coco/R
	- Überblick
	- Scannerbeschreibung
	- Parserbeschreibung
	- Fehlerbehandlung
	- LL(1)-Konflikte
- 7.3 Beispiele

### *Coco/R - Compiler Compiler / Recursive Descent*

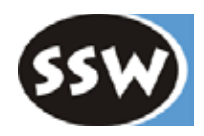

Erzeugt aus einer ATG einen Scanner und einen Parser

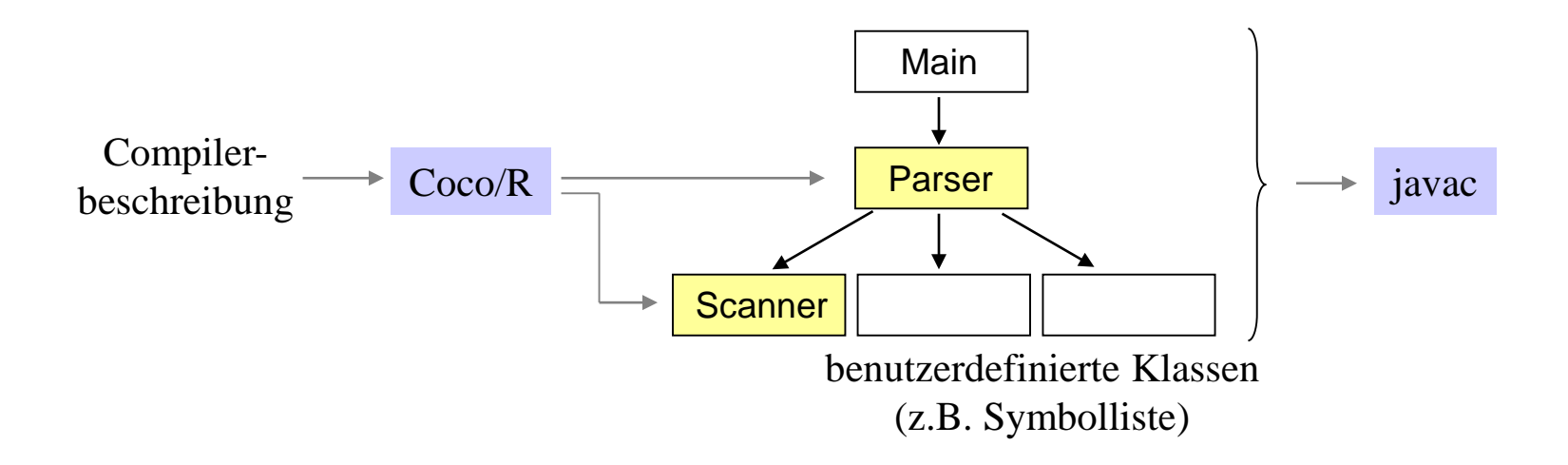

Scanner DFA Parser Rekursiver Abstieg

Herkunft 1980 an der JKU entwickelt Heutige Versionen für Java, C#, C++, VB.NET, Delphi, Modula-2, Visual Basic, Oberon, ...

Open Source http://ssw.jku.at/Coco/

# *Beispiel: Compiler für Arithmetische Ausdrücke*

COMPILER Calc

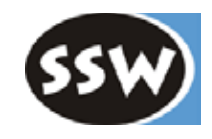

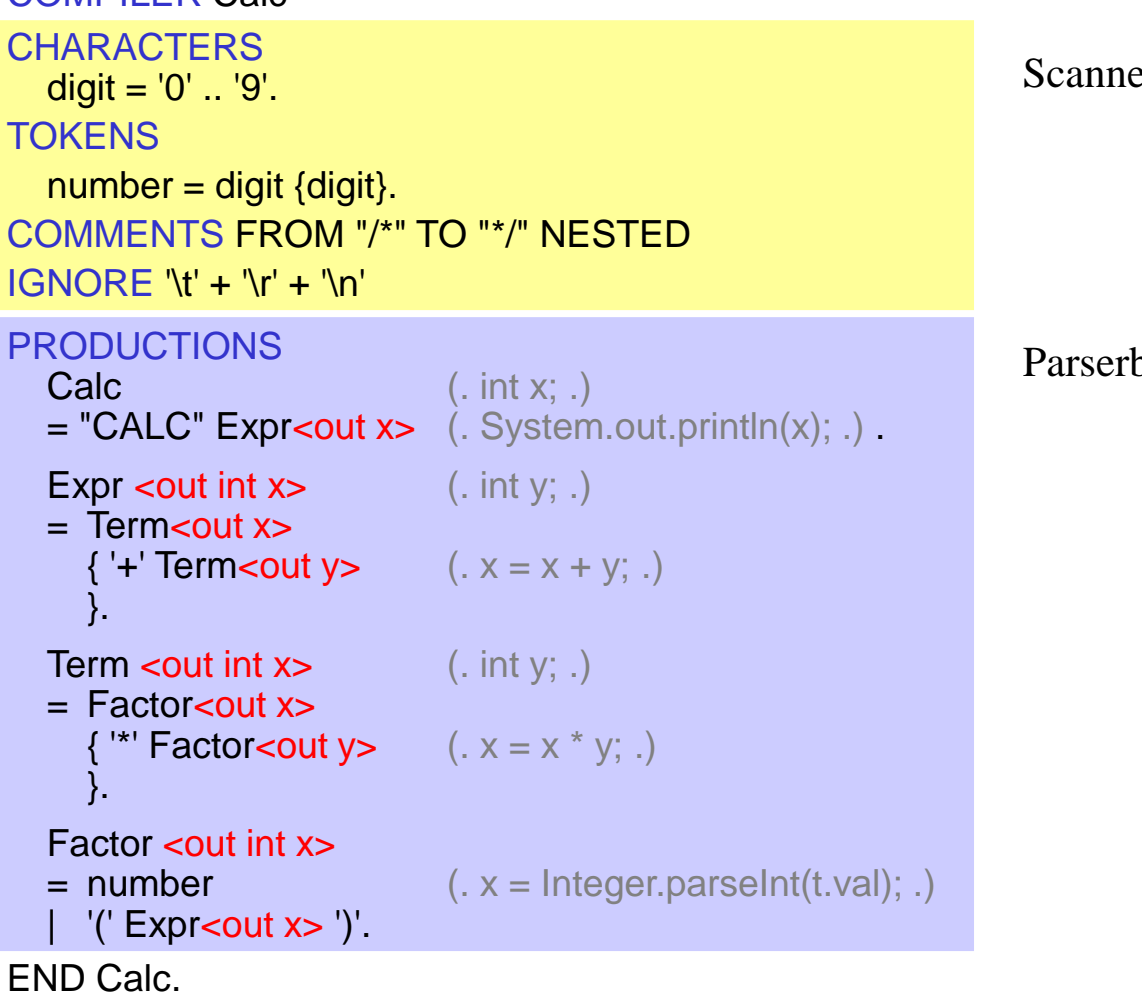

erbeschreibung

#### beschreibung

# *Struktur einer Compilerbeschreibung*

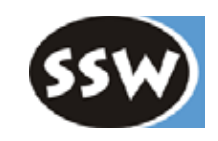

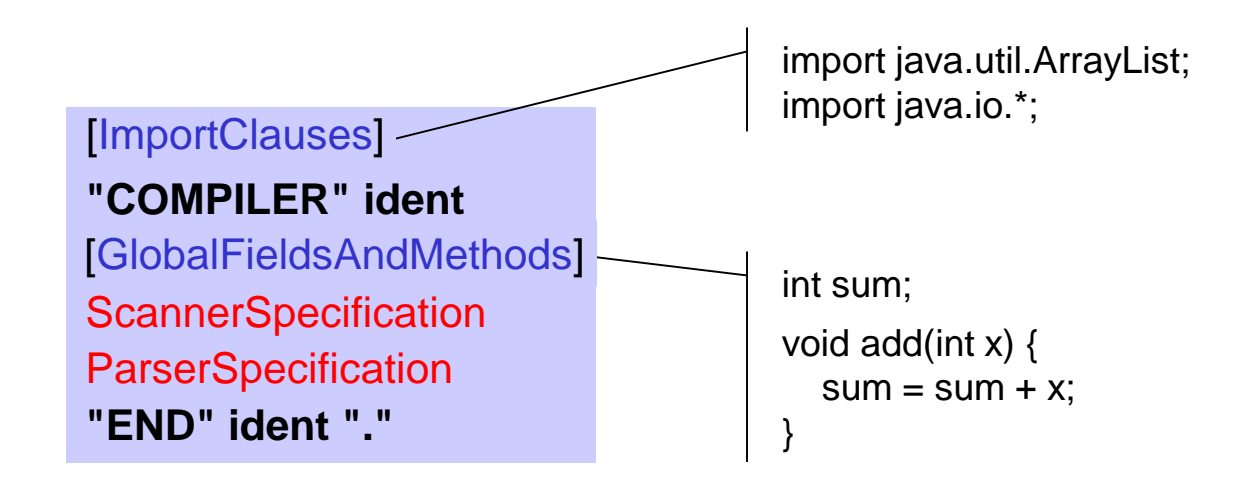

*ident* bezeichnet das Startsymbol der Grammatik (d.h. das oberste NTS)

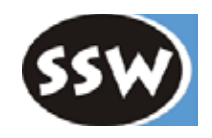

# 7. Compilergeneratoren

- 7.1 Überblick
- 7.2 Coco/R
	- Überblick
	- Scannerbeschreibung
	- Parserbeschreibung
	- Fehlerbehandlung
	- LL(1)-Konflikte
- 7.3 Beispiele

# *Struktur der Scannerbeschreibung*

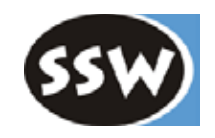

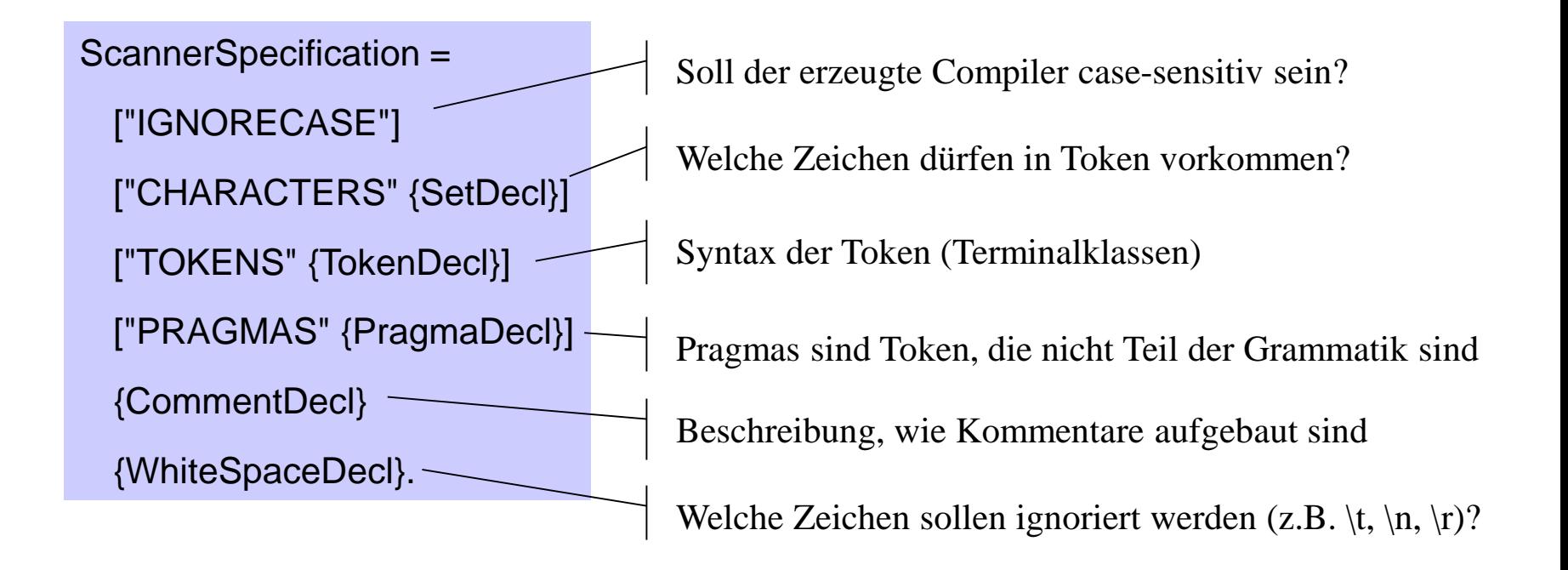

# *Definition der Zeichenmengen*

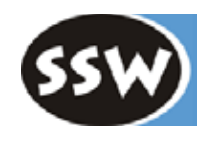

### **Beispiele**

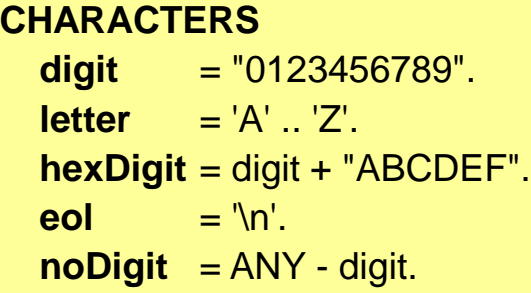

Menge aller Ziffern Menge aller Großbuchstaben Menge aller Hexadezimalziffern das end-of-line-Zeichen beliebiges Zeichen, das keine Ziffer ist

### Folgende Escape-Zeichen können dabei verwendet werden

- 
- apostrophe \n new line \a bell
- 
- 
- \\ backslash \r carriage return \f form feed
	-
	-
	-
- 
- 
- \" quote  $\setminus$ " duote  $\setminus$ t horizontal tab  $\setminus$ b backspace
- \0 null character \v vertical tab \uxxxx hex character value

Coco/R erlaubt Unicode (UTF-8)

### *Token-Deklarationen*

**Definieren die Syntax von Terminalklassen** (z.B. ident, number, ...) Literale wie "while" oder ">=" müssen nicht deklariert werden

### **Beispiele**

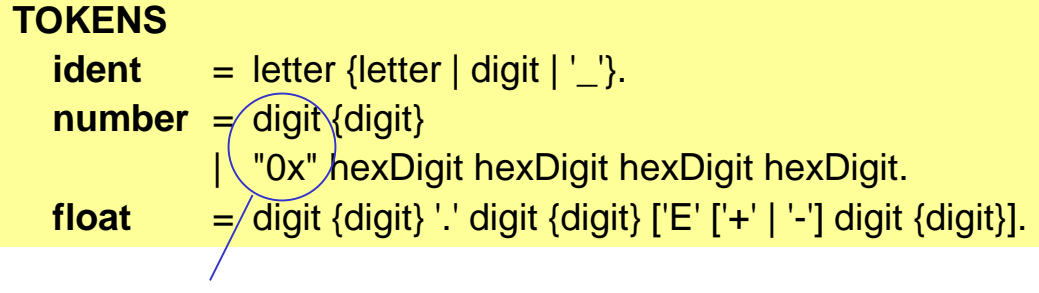

kein Problem, wenn Alternativen mit dem gleichen Zeichen beginnen

- Rechte Seite muss eine reguläre EBNF-Regel sein
- Namen auf der rechten Seite bezeichnen Zeichenmengen

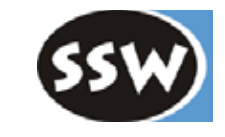

# *Pragmas*

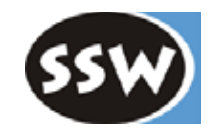

**Spezielle Token** (z.B. Compileroptionen, Präprozessor-Kommandos)

- können an beliebiger Stelle der Eingabe vorkommen
- sind nicht Teil der Grammatik
- müssen semantisch verarbeitet werden

### **Beispiel: \$ABC**

```
PRAGMAS
  option = '$' {letter}. (. for (char ch: la.val.toCharArray()) {
                              if (ch == 'A') ...else if (ch == 'B') ......
                           } .)
```
immer, wenn in der Eingabe ein *option*-Token vorkommt, (z.B. \$ABC) wird diese semantische Aktion ausgeführt

### **Typische Anwendungen**

- Compileroptionen
- Präprozessor-Kommandos (z.B. #ifdef)
- Kommentarverarbeitung (z.B. javadoc)
- end-of-line-Verarbeitung

### *Kommentare*

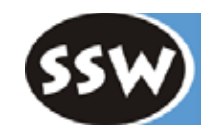

### **Werden in einem speziellen Abschnitt beschrieben**

- weil sie der Parser (im Gegensatz zu anderen Token) ignorieren muss
- weil geschachtelte Kommentare nicht mit regulären Grammatiken beschrieben werden können

### **Beispiele**

COMMENTS FROM "/\*" TO "\*/" NESTED COMMENTS FROM "//" TO "\r\n"

# *White Space und Case-Sensitivität*

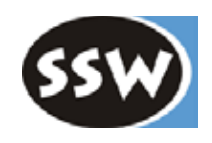

#### **White space**

Zeichenmenge

IGNORE '\t' + '\r' + '\n' Leerzeichen werden standardmäßig immer ignoriert

### **Case-Sensitivität**

```
Erzeugte Compiler sind standardmäßig Case-sensitiv (d.h. Foo != foo)
```
Wenn man das nicht will, muss man **IGNORECASE** verwenden

```
COMPILER Sample
IGNORECASE
CHARACTERS
  hexDigit = digit + 'a'..'f'.
  ...
TOKENS
  number = "0x" hexDigit hexDigit hexDigit hexDigit.
  ...
PRODUCTIONS
  WhileStat = "while" '(' Expr ')' Stat.
  ...
END Sample.
```
erkennt

- 0x00ff, 0X00ff, 0X00FF als *number*
- while, While, WHILE als Schlüsselwort

Token-Werte (Namen, Strings) werden mit originaler Groß/Kleinschreibung an den Parser geliefert

# *Schnittstelle des erzeugten Scanners*

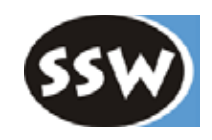

public class **Scanner** { public **Scanner** (String fileName); public **Scanner** (InputStream s); public Token **Scan()**; public Token **Peek**(); public void **ResetPeek**(); }

wichtigste Methode: liefert bei jedem Aufruf ein Token

liest von der momentanen Scannerposition voraus, ohne Token aus dem Eingabestrom zu entfernen

setzt die Peek-Position auf die momentane Scannerposition zurück

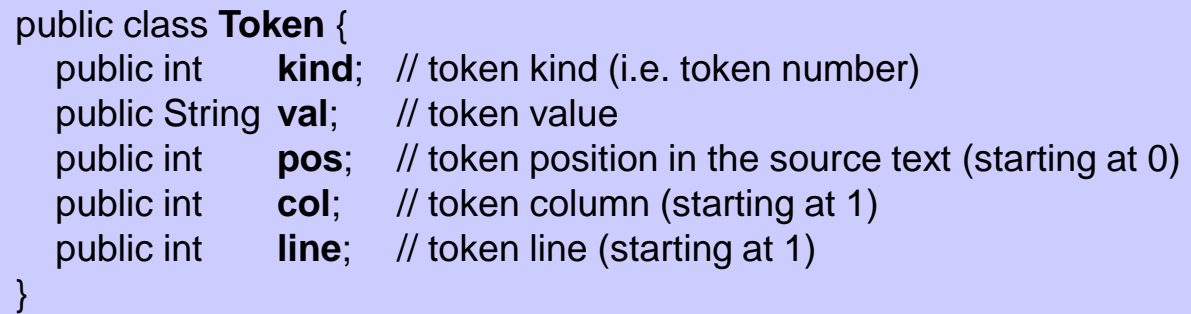

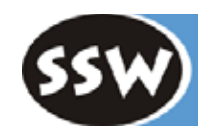

# 7. Compilergeneratoren

- 7.1 Überblick
- 7.2 Coco/R
	- Überblick
	- Scannerbeschreibung
	- Parserbeschreibung
	- Fehlerbehandlung
	- LL(1)-Konflikte
- 7.3 Beispiele

### *Produktionen*

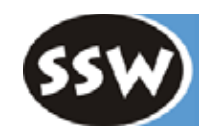

- Können in beliebiger Reihenfolge angegeben werden
- Für jedes NTS muss es genau 1 Produktion geben
- Es muss eine Produktion für das Startsymbol (den Grammatiknamen) geben

### **Beispiel**

```
COMPILER Expr
  ...
PRODUCTIONS
  Expr = SimExpr [RelOp SimExpr].
  SimExpr = Term {AddOp Term}.
  Term = Factor \{Mulop Factor\}.Factor = ident | number | "-" Factor | "true" | "false".
  RelOp = "==" | "<-" | ">".AddOp = "+' | "-'.
  MulOp = "**" | "/".END Expr.
```
Beliebige kontextfreie Grammatik in EBNF

# *Semantische Aktionen*

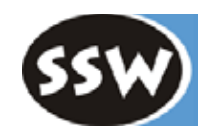

### **Beliebiger Java-Code zwischen (. und .)**

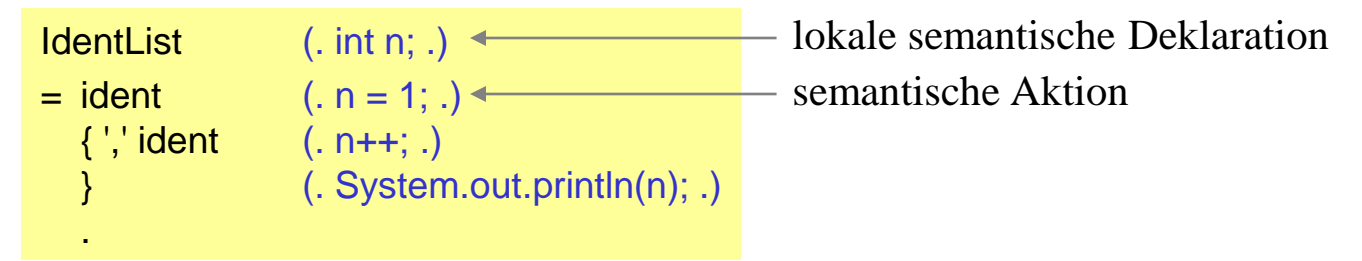

Sem. Aktionen werden in den generierten Parser kopiert, ohne von Coco/R geprüft zu werden

### **Globale semantische Deklarationen**

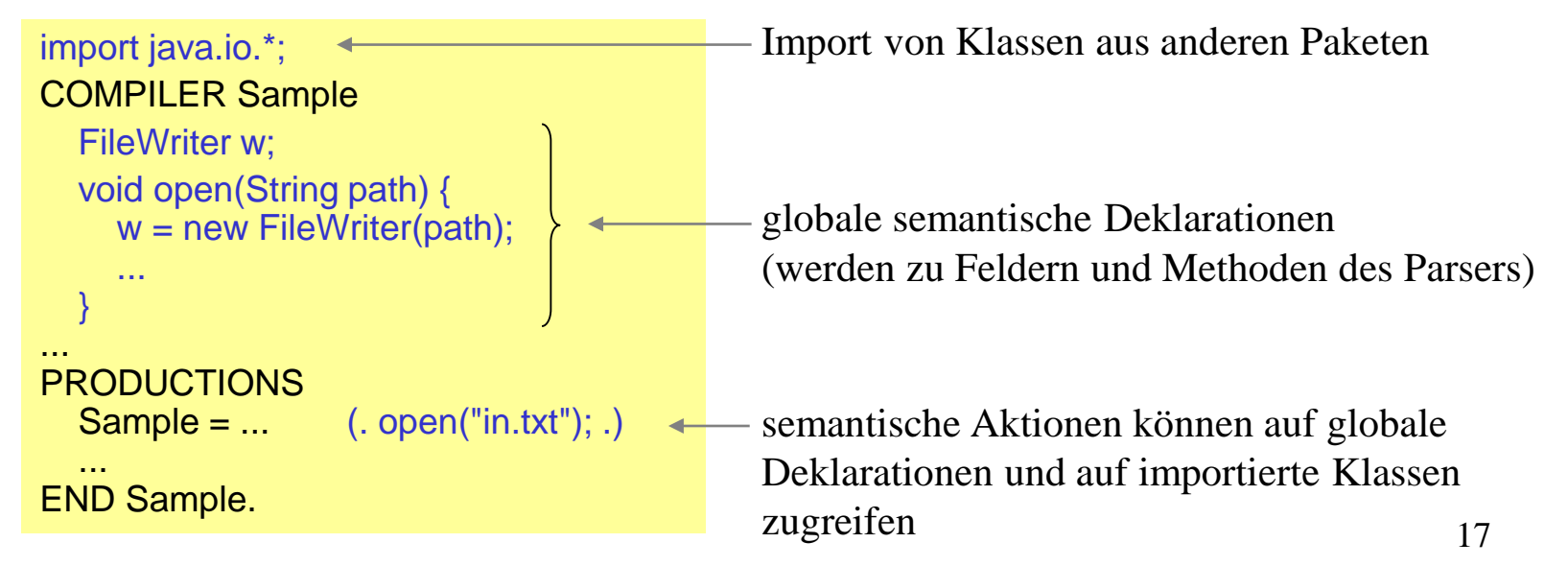

# *Coco/R — Attribute*

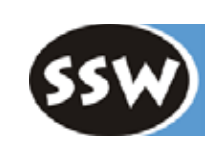

### **Terminalsymbole**

- haben keine expliziten Attribute
- ihre Werte können in sem. Aktionen über folgende Parser-Variablen angesprochen werden
	- Token **t**; das zuletzt erkannte Token
	- Token **la**; das noch nicht erkannte Lookahead-Token

*Beispiel*

```
Factor = number (i. int x = Integer.parseInt(t.val); ...)
```
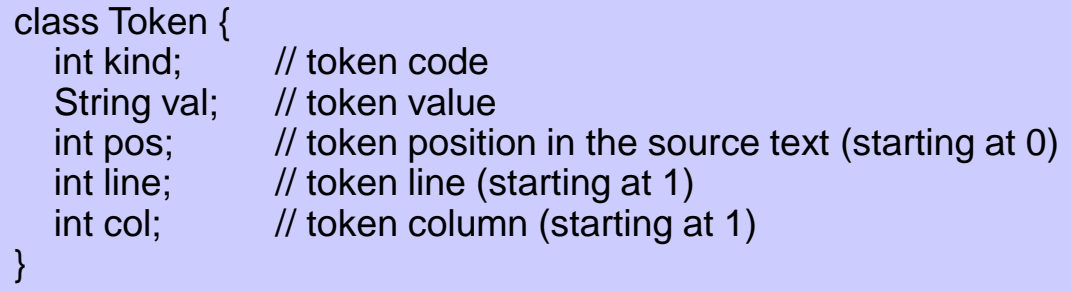

### **Nonterminalsymbole**

• beliebig viele Eingangsattribute

formale Attr.:  $A \sinh x$ ,  $\text{char } c$  = ... . aktuelle Attr.:  $\ldots$   $A \leq y$ , 'a'> ...

• höchstens ein Ausgangsattribut (muss das erste in der Attributliste sein)

B < out int x, int y > = ... .  $B$  < out z, 3 > ...

### *Produktionen werden in Parsermethoden übersetzt*

### **Produktion**

Expr<out int  $n$  (. int n1; .)  $=$  Term  $\leq$ out n $>$  $\{$   $+$ ' Term < out  $n1$  >  $(n = n + n1; ...)$ }.

### **Erzeugte Parsermethode**

```
int Expr() {
  int n;
  int n1;
  n = Term();
  while (la.kind == 3) {
    Get();
     n1 = Term();n = n + n1;
  }
  return n;
}
```
Attribute => Parameter oder Rückgabewerte Semantische Aktionen => eingebetteter Code im Parser

# *Das Symbol ANY*

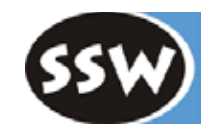

### **Bedeutet alle Teminalsymbole, die nicht Alternative zu diesem ANY sind** (in der enthaltenden Produktion)

"Fuzzy Parsing"

### Anzahl der Vorkommen von *int* zählen

**Beispiele**

Type = "int" (. intCounter++; .)<br>| **ANY**. < | **ANY**. jedes Terminalsymbol außer "int"

Länge einer semantischen Aktion berechnen

SemAction
$$
<
$$
out int len $>$ \n $= \text{"}(\text{."} \quad \text{(. int beg = t.pos + 2; .)}$ \n $\{ \text{ANY} \}$ \n $= \text{."} \quad \text{(. len = t.pos - beg; .)}$ \n $= \text{.} \quad \text{(. len = t.pos - beg; .)}$ 

Anweisungen (Strichpunkte) in einem Block zählen

Block<out int stmts> (. int n; .) = "{" (. stmts = 0; .) { ";" (. stmts++; .) | Block<out n> (. stmts += n; .) | **ANY** } "}". alles, was nicht "{", "}" oder ";" ist

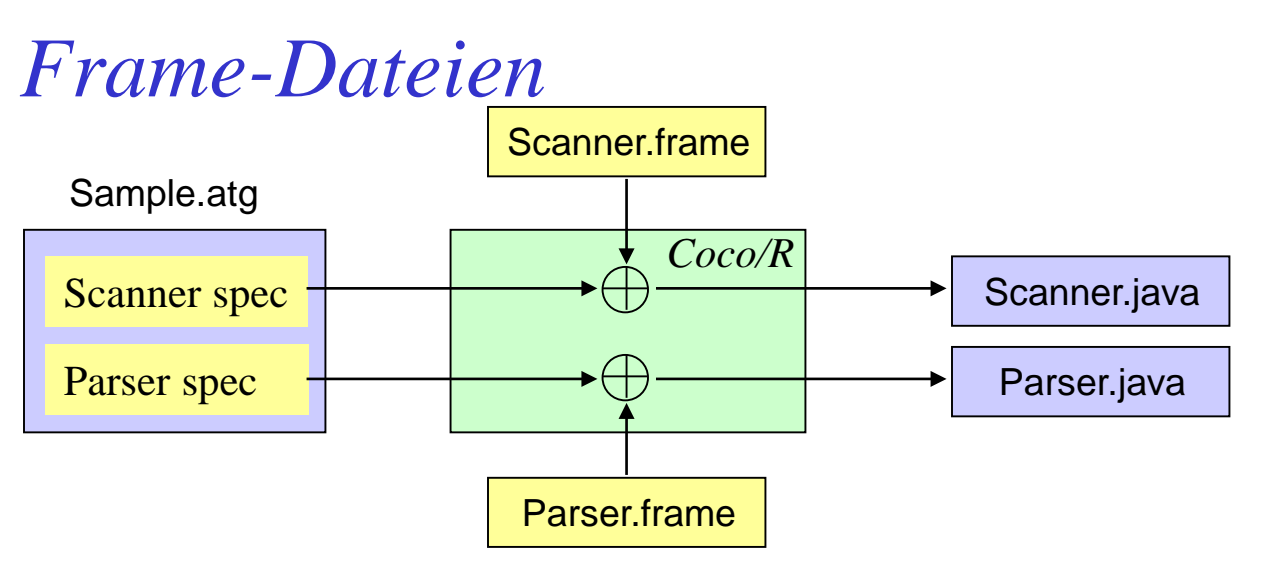

### **Scanner.frame (Auszug)**

```
public class Scanner {
  static final char EOL = \ln;
  static final int eofSym = 0;
-->declarations
   ...
  public Scanner (InputStream s) {
     buffer = new Buffer(s);Init();
   }
  void Init () {
     pos = -1; line = 1; ...
-->initialization
   ...
}
```
- Coco/R fügt erzeugte Teile an Stellen ein, die mit "-->..." markiert sind
- Benutzer können Frame-Dateien editieren und dadurch Scanner und Parser ihren Bedürfnissen anpassen
- Frame-Dateien müssen im selben Verzeichnis sein wie die ATG-Datei

# *Schnittstelle des erzeugten Parsers*

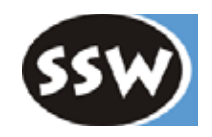

```
public class Parser {
  public Scanner scanner; // the scanner of this parser
  public Errors errors; // the error message stream
  public Token t; // most recently recognized token
  public Token la; \frac{1}{2} // lookahead token
  public Parser (Scanner scanner);
  public void Parse ();
  public void SemErr (String msg);
}
```
### **Aufruf des Parsers aus dem Hauptprogramm**

```
public class MyCompiler {
  public static void main(String[] arg) {
    Scanner scanner = new Scanner(arg[0]);
    Parser parser = new Parser(scanner);
    parser.Parse();
    System.out.println(parser.errors.count + " errors detected");
  }
}
```
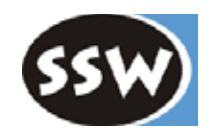

# 7. Compilergeneratoren

- 7.1 Überblick
- 7.2 Coco/R
	- Überblick
	- Scannerbeschreibung
	- Parserbeschreibung
	- Fehlerbehandlung
	- LL(1)-Konflikte
- 7.3 Beispiele

# *Syntaxfehler-Behandlung*

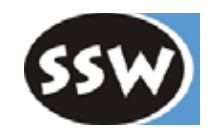

### **Syntaxfehlermeldungen werden automatisch erzeugt**

### **Für fehlerhafte Terminalsymbole**

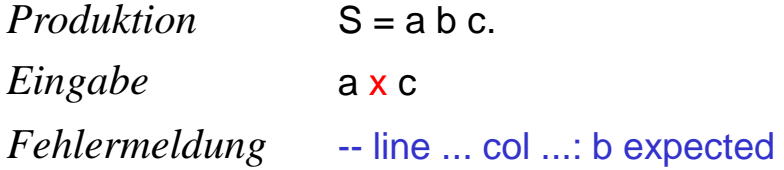

### **Für fehlerhafte Alternativenlisten**

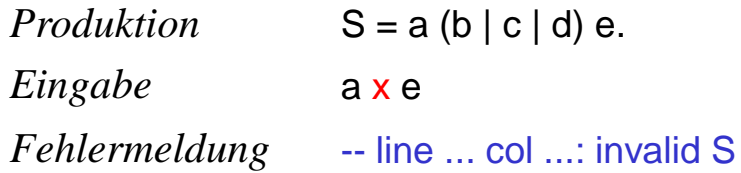

Fehlermeldungen können oft durch Umschreiben der Grammatik verbessert werden

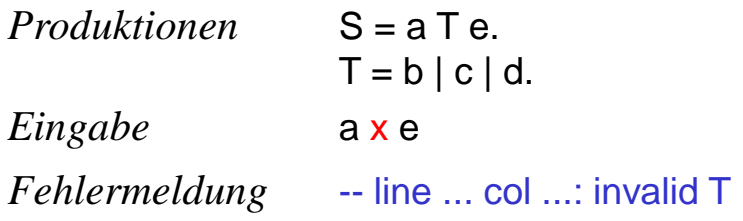

# *Wiederaufsatz nach Syntaxfehlern*

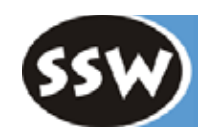

### **Benutzer muss Synchronisationspunkte angeben, wo Wiederaufsatz stattfinden soll**

```
Statement
= SYNC
     ( Designator "=" Expr SYNC ';'
     "if" '(' Expression ')' Statement ["else" Statement]
     "while" '(' Expression ')' Statement
     | '{' {Statement} '}'
  | ...
  ).
                Synchronisationspunkte
```
### **Was geschieht, wenn ein Fehler entdeckt wird?**

- Parser meldet ihn
- setzt bis zum nächsten Synchronisationspunkt fort
- überliest Eingabesymbole bis er eines findet, das am Sychronisationspunkt erlaubt ist

```
while (la.kind is not accepted here) {
  la = scanner.Scan();
}
```
### **Was sind gute Synchronisationspunkte?**

Stellen in der Grammatik, an denen besonders "sichere" Terminalsymbole erwartet werden

- Beginn von Statement: if, while, do, ...
- Beginn von Declaration: public, static, void, ...
- vor einem Strichpunkt

# *Semantikfehler-Behandlung*

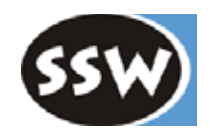

### **Muss in semantischen Aktionen codiert werden**

```
Expr<out Type type> (. Type type1; .)
= Term<out type>
  { '+' Term<out type1> (. if (type != type1) SemErr("incompatible types"); .)
  } .
```
### **Methode** *SemErr* **im Parser**

```
void SemErr (String msg) {
   ...
  errors.SemErr(t.line, t.col, msg);
   ...
}
```
### **Vorsicht**

Nach Syntaxfehlern haben u.U. einige Variablen einen ungültigen Wert (wegen Wiederaufsatz)

# *Klasse* Errors

}

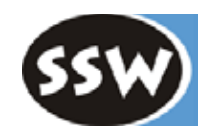

### **Coco/R erzeugt eine Klasse zur Ausgabe von Fehlermeldungen**

```
public class Errors {
  public int count = 0; \blacksquarepublic PrintStream errorStream = System.out; // error message stream
  public String errMsgFormat = "-line {0} col {1}: {2}; // 0=line, 1=column, 2=text// called by the programmer (via Parser.SemErr) to report semantic errors
  public void SemErr (int line, int col, String msg) {
    printMsg(line, col, msg);
    count++;
  }
 // called automatically by the parser to report syntax errors
 public void SynErr (int line, int col, int n) {
    String msg;
    switch (n) {
      case 0: msg = "..."; break; \vert \bullet \vertcase 1: msg = "..."; break;...
    }
    printMsg(line, col, msg);
    count++;
  }
  ...
                                   \sum Syntaxfehlermeldungen (von Coco/R erzeugt)
```
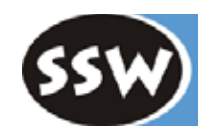

# 7. Compilergeneratoren

- 7.1 Überblick
- 7.2 Coco/R
	- Überblick
	- Scannerbeschreibung
	- Parserbeschreibung
	- Fehlerbehandlung
	- LL(1)-Konflikte
- 7.3 Beispiele

# *Coco/R findet LL(1)-Konflikte automatisch*

### **Beispiel**

```
...
PRODUCTIONS
  Sample = {Statement}.Statement = Qualident '=' number ';'
               | Call
               "if" '(' ident ')' Statement ["else" Statement].
  Call = ident '(' ')' ';'.
  Qualident = [ident'.'] ident.
  ...
```
### **Coco/R erzeugt folgende Warnungen**

```
>coco Sample.atg
Coco/R (Apr 19, 2022)
checking
  Sample deletable
  LL1 warning in Statement: ident is start of several alternatives
  LL1 warning in Statement: "else" is start & successor of deletable structure
  LL1 warning in Qualident: ident is start & successor of deletable structure
parser + scanner generated
0 errors detected
```
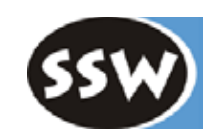

# *Konfliktlösung durch Vorausschau*

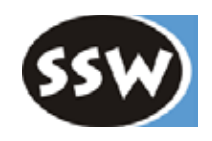

A = ident {',' ident } **':'** (. x = 1; .) {',' ident (. x++; .) } **':'**  $\begin{bmatrix} - & 1 & 0 & 0 \\ 0 & - & 1 & 0 \\ 0 & 0 & 0 & 0 \end{bmatrix}$ ;  $\begin{bmatrix} 1 & 1 & 0 & 0 \\ 0 & 0 & 1 & 0 \\ 0 & 0 & 0 & 0 \\ 0 & 0 & 0 & 0 \end{bmatrix}$ ;  $\begin{bmatrix} 1 & 0 & 0 & 0 \\ 0 & 0 & 0 & 0 \\ 0 & 0 & 0 & 0 \\ 0 & 0 & 0 & 0 \end{bmatrix}$ ;  $\begin{bmatrix} L(1) - K & 0 & 0 & 0 \\ 0 & 0 & 0 & 0 \\ 0 & 0 & 0 & 0$ 

```
Auflösung
 A = IF (followed ByColon())ident (x = 1; .) \binom{1}{x} ident (x + .) \binom{1}{x}ident (. Foo(); .) {'; ident (. Bar(); .)} ';'."Conflict Resolver"
```
#### Auflösungsmethode

```
boolean followedByColon() {
  Token x = la;
  while (x.kind == ident || x.kind == comma) {
     x = \text{scanner}.\text{Peek}();
   }
  return x.kind == _colon;
}
```
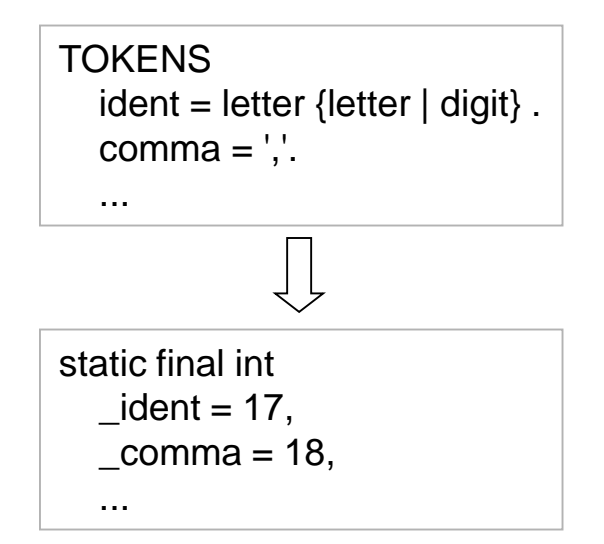

## *Konfliktlösung durch sem. Information*

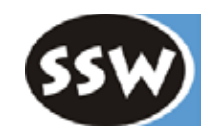

Factor = '(' ident ')' Factor  $\quad$  /\* type cast \*/ ident | number.

 $'$ (' Expr ')' /\* nested expression  $'/$ 

*LL(1)-Konflikt*

Auflösung

 $Factor = IF (isCast())$ '(' ident ')' Factor /\* type cast \*/  $'$ (' Expr ')' /\* nested expression  $'/$ ident | number.

Auflösungsmethode

```
boolean isCast() {
  Token next = scanner.Peek();
  if (la.kind == lpar && next.kind == ident) {
    Obj obj = Tab.find(next.val);return obj != Tab.noObj && obj.kind == Obj.Type;
  } else return false;
}
```
liefert *true*, wenn nach dem '(' ein Typname kommt

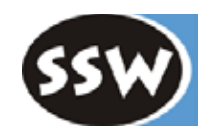

# 7. Compilergeneratoren

- 7.1 Überblick
- 7.2 Coco/R
- 7.3 Beispiele
	- Fragebogen-Generator
	- Lesen eines Binärbaums
	- Erzeugung abstrakter Syntaxbäume

# *Fragebogen-Generator*

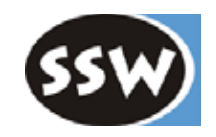

#### **Eingabe**: Domänenspezifische Sprache zur Beschreibung von Fragebögen

RADIO "How did you like this course?" ("very much", "much", "somewhat", "not so much", "not at all") CHECKBOX "What is the field of your study?" ("Computer Science", "Mathematics", "Physics") TEXTBOX "What should be improved?" ...

 $\triangleright$ 

#### **Ausgabe**: HTML-Fragebogen **Was ist zu tun?**

How did you like this course? O very much  $O$  much  $O$  somewhat Onot so much O not at all What is the field of your study?

Computer Science  $\Box$ Mathematics

 $\Box$  Physics

What should be improved?

- 1. Eingabesprache durch Grammatik beschreiben
- 2. Attribute für die Symbole definieren
- 3. Semantische Routinen definieren
- 4. ATG schreiben

# *Grammatik der Eingabe*

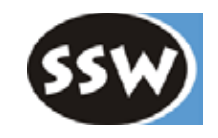

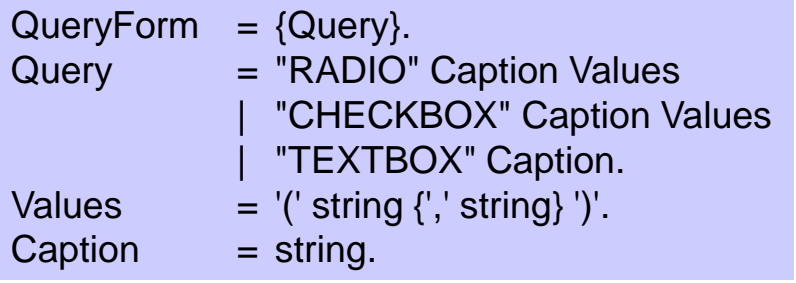

RADIO "How did you like this course?" ("very much", "much", "somewhat", "not so much", "not at all") CHECKBOX "What is the field of your study?"

("Computer Science", "Mathematics", "Physics")

TEXTBOX "What should be improved?"

### **Attribute**

- Caption liefert einen String Caption<out String s>
- Values liefert eine Liste von Strings Values<out ArrayList list>

### **Semantische Routinen**

- printHeader()
- printFooter()
- printRadio(caption, values)
- printCheckbox(caption, values)
- printTextbox(caption)

in Klasse HtmlGenerator implementiert

# *Scannerbeschreibung*

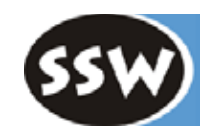

#### COMPILER QueryForm

```
CHARACTERS
  noQuote = ANY - "".tab = 't'.cr = 'r'.If = 'n'.TOKENS
  string = '"' {noQuote} '"'.
COMMENTS
  FROM "//" TO cr lf
IGNORE tab + cr + lf
...
```
END QueryForm.

# *Parserbeschreibung*

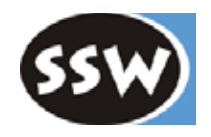

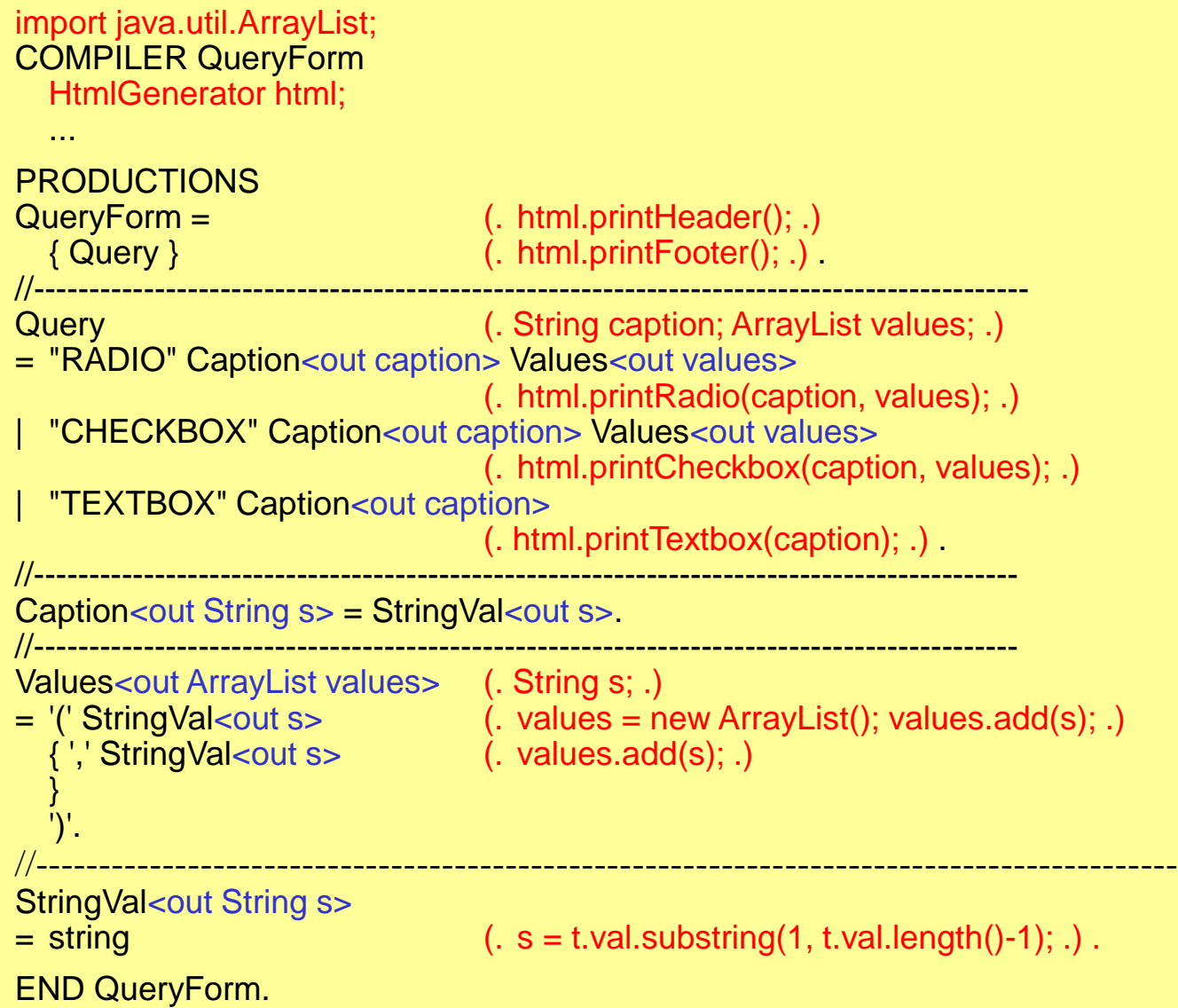

# *Klasse* HtmlGenerator

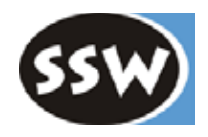

import java.io.\*; import java.util.ArrayList;

```
class HtmlGenerator {
```
PrintStream s; int item $No = 0$ ;

```
public HtmlGenerator(String fileName) throws FileNotFoundException {
  s = new PrintStream(fileName);
```

```
}
```

```
public void printHeader() {
  s.println("<html>");
  s.println("<head><title>Query Form</title></head>");
  s.println("<body>");
  s.println(" <form>");
}
```

```
public void printFooter() {
  s.println(" </form>");
  s.println("</body>");
```

```
s.println("</html>");
s.close();
```

```
}
```
...

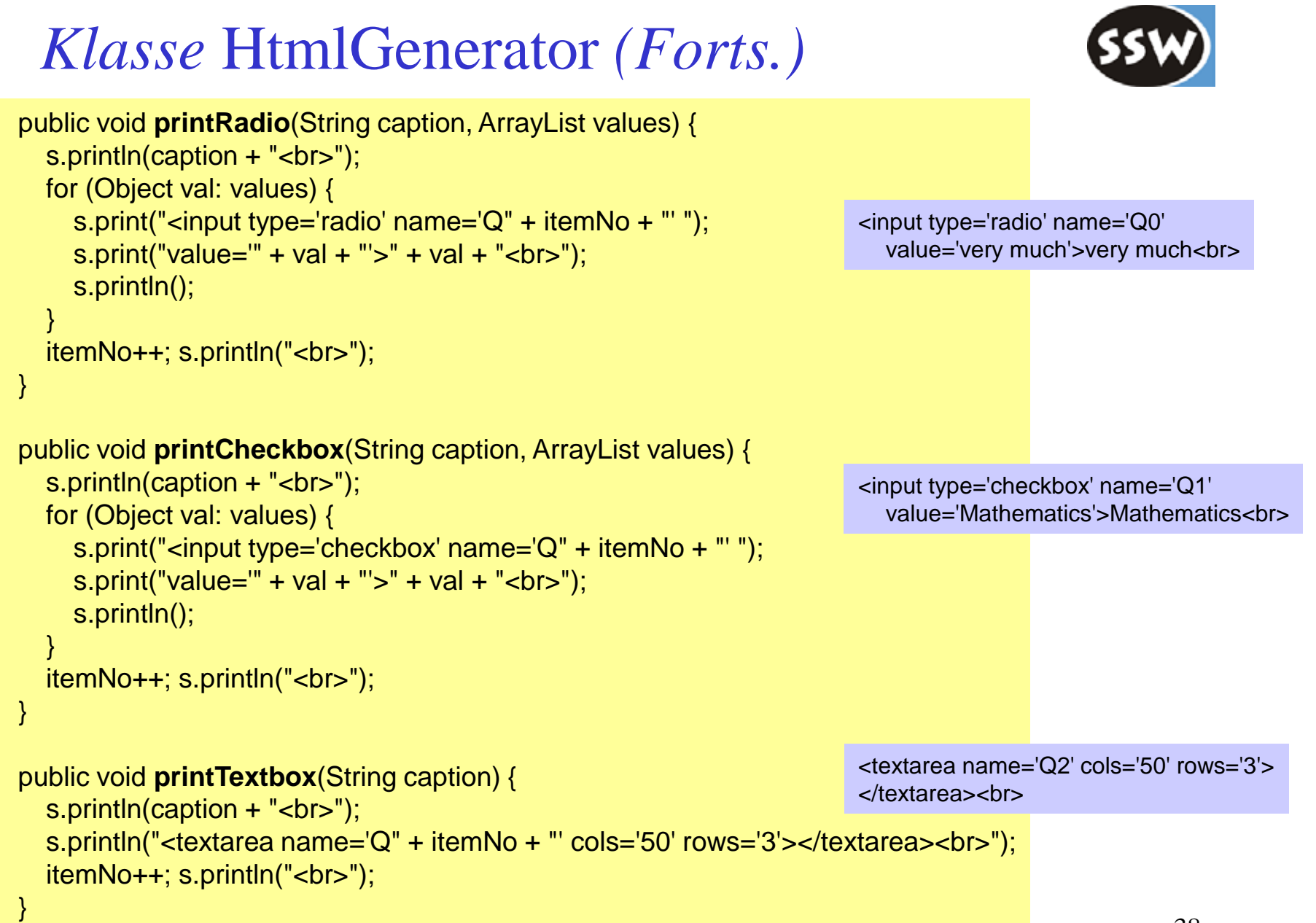

}

# *Hauptprogramm*

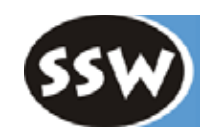

### **Aufgaben**

- Liest Kommandozeilenparameter
- Erzeugt und initialisiert Scanner und Parser
- Startet den Parser

```
import java.io.*;
class MakeQueryForm {
  public static void main(String[] args) {
    String inFileName = args[0];
    String outFileName = args[1];
    Scanner scanner = new Scanner(inFileName);
    Parser parser = new Parser(scanner);
    try {
      parser.html = new HtmlGenerator(outFileName);
       parser.Parse();
      System.out.println(parser.errors.count + " errors detected");
    } catch (FileNotFoundException e) {
       System.out.println("-- cannot create file " + outFileName);
    }
  }
}
```
*Übersetzung und Ausführung*

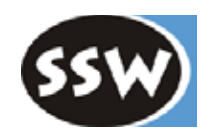

**ATG mit Coco/R übersetzen**

**java -jar Coco.jar QueryForm.ATG**

Scanner.java, Parser.java

**Alles übersetzen**

**javac Scanner.java Parser.java HtmlGenerator.java MakeQueryForm.java**

**Ausführen**

**java MakeQueryForm input.txt output.html**

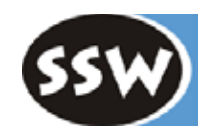

# 7. Compilergeneratoren

- 7.1 Überblick
- 7.2 Coco/R
- 7.3 Beispiele
	- Fragebogen-Generator
	- Lesen eines Binärbaums
	- Erzeugung abstrakter Syntaxbäume

# *Lesen eines Binärbaums*

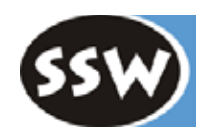

**Gegeben**: Textdatei mit Binärbaum in Klammernotation

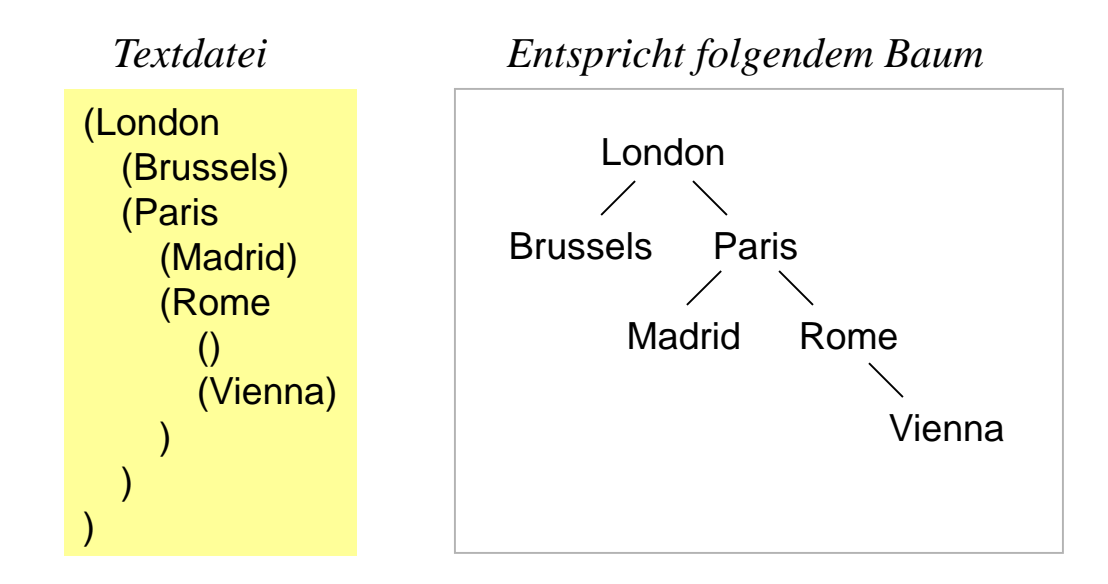

- **Gesucht**: Einlesen der Textdatei
	- Aufbau eines Binärbaums
	- Ausgabe auf der Konsole

*Knotenstruktur*

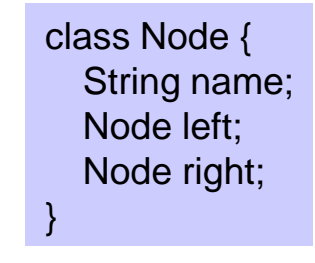

# *Grammatik der Eingabe*

Welche Muster müssen erkannt werden:

- ()
- (ident)
- (ident *Subtree Subtree*)

Grammatik daher:

```
Subtree = 
'('
  [ ident [ Subtree Subtree ] ]
')'.
```

```
(London
  (Brussels)
  (Paris
     (Madrid)
     (Rome
       ()
       (Vienna)
     )
  )
)
```
### **Attribute**

*Subtree* liefert einen *Node* als Wurzel des Unterbaums (kann *null* sein)

### **Semantische Routinen**

print(node, indent); gibt Baum mit Wurzel *node* im Eingabeformat auf der Konsole aus; Einrückungstiefe: *indent* Leerzeichen

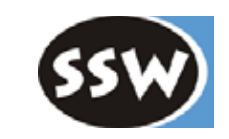

# *Scannerbeschreibung*

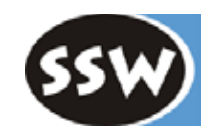

#### COMPILER TreeReader

```
CHARACTERS
  letter = 'A'.. 'Z' + 'a'.. 'z'.
TOKENS
  ident = letter {letter}.
IGNORE '\t' + '\r' + '\n'
```
...

END TreeReader.

Klammern müssen nicht als Tokens deklariert werden

# *Parserbeschreibung*

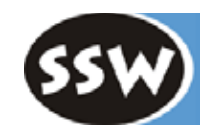

### COMPILER TreeReader **CHARACTERS**  $letter = 'A'$ ..  $'Z' + 'a'$ ..  $'z'$ . **TOKENS**  $ident = letter$  {letter}. IGNORE '\t' + '\r' + '\n' **PRODUCTIONS** TreeReader (. Node n; .)  $=$  Subtree<out n>  $($ . print $(n, 0);$ .) Subtree<out Node n>  $=$  '('  $($  n = null; .)  $\left[ \text{ident} \right]$  (. n = new Node(t.val); .) [ Subtree<out n.left> Subtree<out n.right> ] ] ')' END TreeReader.

# *Semantische Routine*

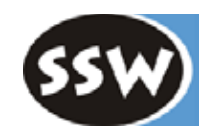

#### COMPILER TreeReader

END TreeReader.

```
class Node {
     String name;
     Node left, right;
     Node(String s) \{ name = s; \}}
  static void print (Node n, int indent) {
     for (int i = 0; i < indent; i++) System.out.print('');
     System.out.print('(');
     if (n != null) {
       System.out.print(n.name);
       if (n.left != null \parallel n.right != null) {
          System.out.println();
          print(n.left, indent + 2);
          print(n.right, indent + 2);
          for (int i = 0; i < indent; i+1) System.out.print('');
        }
     }
     System.out.println(')');
  }
CHARACTERS
  ...
```
#### *Ausgabe*

(London (Brussels) (Paris (Madrid) (Rome () (Vienna) ) ) )

# *Hauptprogramm*

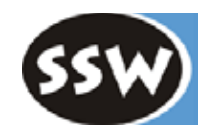

#### class **TreeReader** {

```
public static void main(String[] args) {
    Scanner scanner = new Scanner(args[0]);
    Parser parser = new Parser(scanner);
    parser.Parse();
    System.out.println(parser.errors.count + " errors detected");
  }
}
```
### **Übersetzen und ausführen**

ATG mit Coco/R übersetzen: **java -jar Coco.jar TreeReader.atg** Java-Compiler laufen lassen: **javac Scanner.java Parser.java TreeReader.java**  Ausführen: **java TreeReader input.txt** 

# *Zusammenfassung*

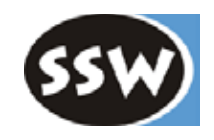

### **Compilererzeugende Werkzeuge wie Coco/R sind immer dann nützlich ...**

- wenn irgendeine Eingabe in eine Ausgabe transformiert werden soll
- wenn die Eingabe syntaktisch strukturiert ist

### **Typische Anwendungen**

- Statische Programmanalyse
- Berechnung von Metriken aus Quellcode
- Instrumentierung von Quellcode
- Domänenspezifische Sprachen
- Analyse von Log-Dateien
- Verarbeitung von Datenströmen
- $\bullet$  ...

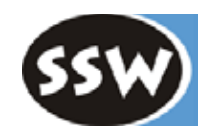

# 7. Compilergeneratoren

- 7.1 Überblick
- 7.2 Coco/R
- 7.3 Beispiele
	- Fragebogen-Generator
	- Lesen eines Binärbaums
	- Erzeugung abstrakter Syntaxbäume

# *Erzeugung abstrakter Syntaxbäume*

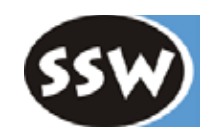

#### **Abstrakter Syntaxbaum** (AST)

- Blätter: Operanden
- innere Knoten: Operatoren

### **Beispiele**

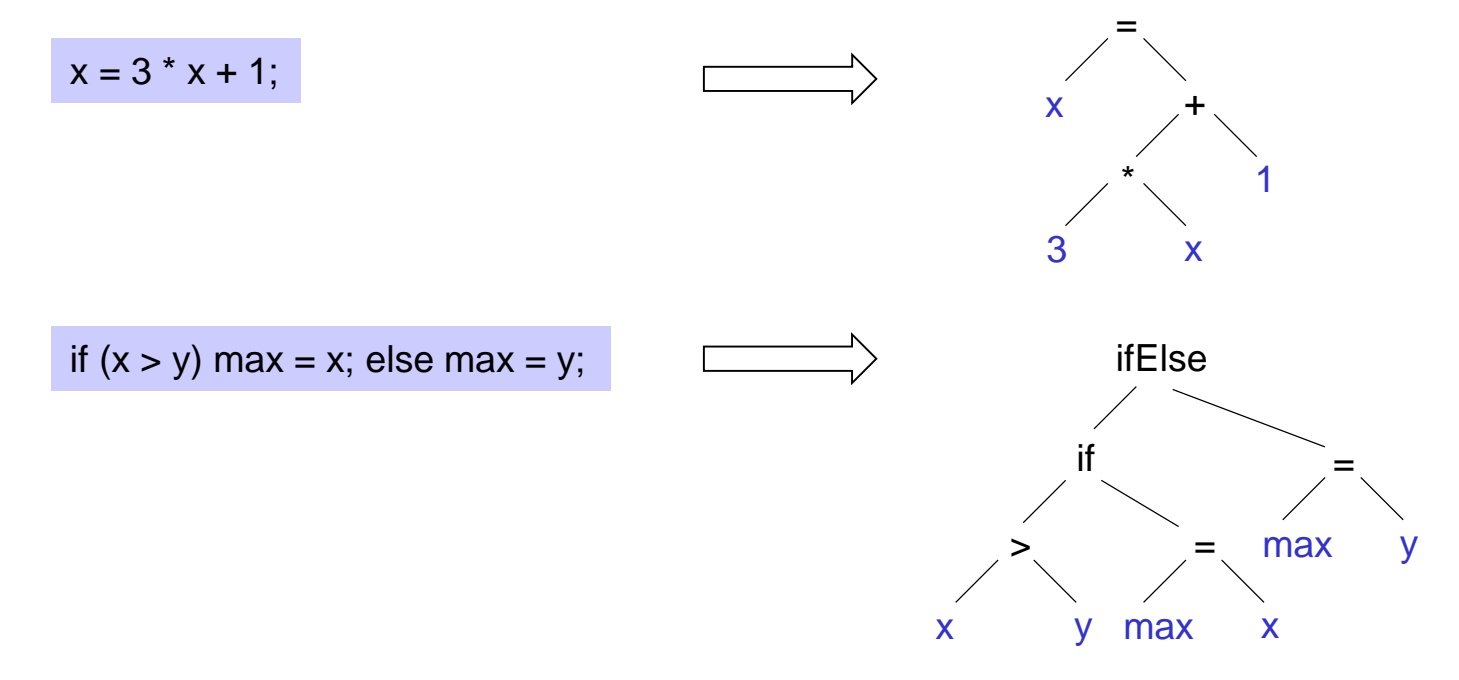

ASTs werden oft als interne Programmrepräsentation verwendet

# *Grundidee*

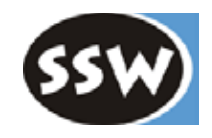

Nonterminalsymbole liefern Teil-ASTs. Diese werden zu einem neuen Teil-AST zusammengesetzt.

Expr  $_{\uparrow t}$  = Term  $_{\uparrow t1}$  "+" Term  $_{\uparrow t2}$  (. t = new BinExpr(t1, PLUS, t2); .)

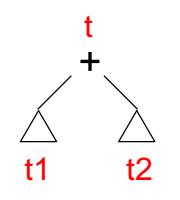

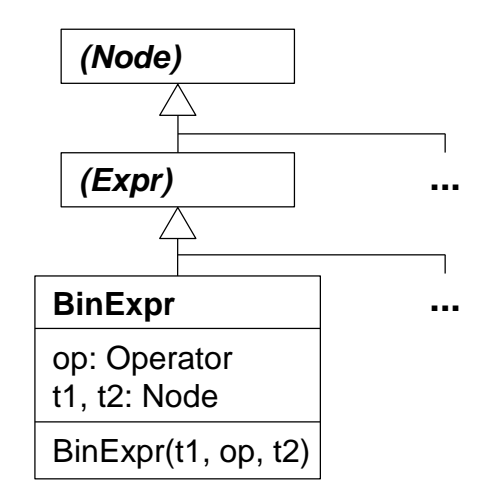

AST-Knoten sind Unterklassen von *Node*

# *Beispielsprache Taste*

Sprache, für die wir ASTs bauen wollen

Taste  $=$  "program" ident " $\{$ "  $\{$  VarDecl  $\}$  ProcDecl  $\}$  " $\}$ ". VarDecl = Type ident  $\{$  "," ident  $\}$  ";".  $Type = "int" | "bool".$ ProcDecl = "void" ident "(" ")" Block. Block = " ${'}$ " { Stat | VarDecl } "}". Stat = ident ("=" Expr ";" | "(" ")" ) ";" | "if" "(" Expr ")" Stat [ "else" Stat ] | "while" "(" Expr ")" Stat | "read" ident ";" | "write" Expr ";" | Block.  $Expr = SimExpr$  [ RelOp SimExpr ].  $SimExpr = Term {AddOp Term}.$  $Term = Factor \{ MulOp Factor \}.$  $Factor = ident | number | "true" | "false" | "-" Factor.$  $RelOp = "==" | "<-" | ">-".$  $AddOp = "+" | "-".$  $MulOp = "*" | "/".$ *Deklarationen Anweisungen Ausdrücke*

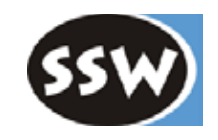

# *ASTs für Ausdrücke*

### **Arten von Ausdrücken**

*Binäre Ausdrücke*

$$
\overrightarrow{\Delta\Delta\Delta\Delta\Delta\Delta\Delta\Delta\Delta\Delta\Delta\Delta\Delta\Delta\Delta}
$$

*Unäre Ausdrücke*

 $\frac{1}{\Delta}$ 

#### *Blattknoten*

enum **Operator** {EQU, LSS, GTR, ADD, SUB, MUL, DIV}

Ident IntCon BoolCon

### **Knotenklassen**

```
abstract class Node {}
abstract class Expr extends Node {}
class BinExpr extends Expr {
  Operator op;
  Expr left, right;
  BinExpr (Expr e1, Operator op, Expr e2) { 
     this.op = op; left = e1; right = e2;
   }
}
class UnaryExpr extends Expr {
  Operator op;
  Expr e;
  UnaryExpr (Operator op, Expr e) { 
     this.op = op; this.e = e;
   }
}
```

```
class Ident extends Expr {
  Obj obj;
  Ident (Obj obj) { this.obj = obj; }
}
class IntCon extends Expr {
  int val;
  IntCon (int val) { this.val = val; }
}
class BoolCon extends Expr {
  boolean val;
  BoolCon (boolean val) { this.val = val; }
}
```
*Obj* ... siehe Deklarationen

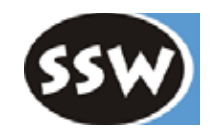

# *Attributierte Grammatik*

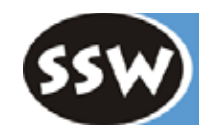

```
Expr<out Expr e> (. Operator op; Expr e2; .)
= SimExpr<out e>
  [ RelOp<out op>
    SimExpr<sub>1</sub> = 2 (. e = new BinExpr(e, op, e2); .)
  ]. 
SimExpr<out Expr e> (. Operator op; Expr e2; .)
= Term\ltout e>{ AddOp<out op>
    Term<sub>out</sub> e2 (. e = new BinExpr(e, op, e2); .)
 }.
Term<out Expr e> (. Operator op; Expr e2; .)
= Factor\leqout e\geq{ MulOp<out op>
    Factor < out e2 (. e = new BinExp(e, op, e2); .)
  }.
Factor<out Expr e> (. String name; .)
= Ident<out name> (. e = new Ident(curProc.find(name)); .)
 number (. e = new IntCon(Integer.parseInt(t.val)); .)
  "-" Factor<out e = (. e = new UnaryExpr(Operator.SUB, e); .)
  "true" (. e = new BoolCon(true); .)
  "false" (. e = new BoolCon(false); .)
```
**Ident**<br />
cout String name>  $=$  ident (. name  $=$  t.val; .) **AddOp**<out Operator op>  $=$  "+" (. op = Operator.ADD; .) "-"  $( . \text{ op} = \text{Operator.SUB}; . )$ **MulOp**<out Operator op>  $=$  "\*" (. op = Operator.MUL; .)  $"$ /" (. op = Operator.DIV; .) **RelOp**<out Operator op>  $=$  " $=$ " (. op  $=$  Operator.EQU; .)  $"$  <" (. op = Operator. LSS; .)  $"$  (. op = Operator.GTR; .)

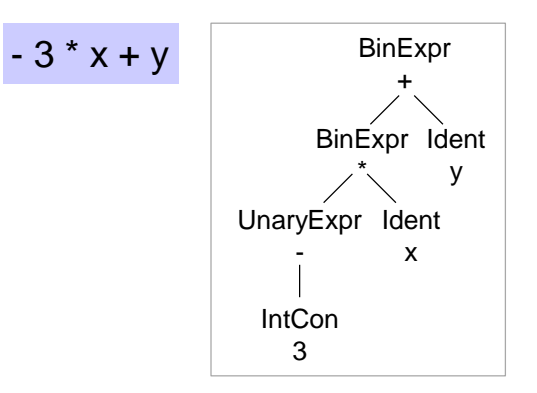

*curProc.find(name)* sucht name in Symbolliste

# *ASTs für Anweisungen*

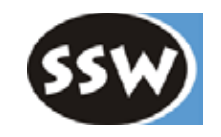

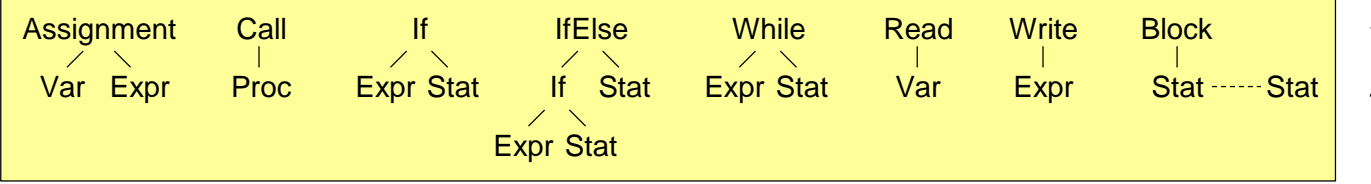

*Var* und *Proc* ... siehe Deklarationen

### **Knotenklassen**

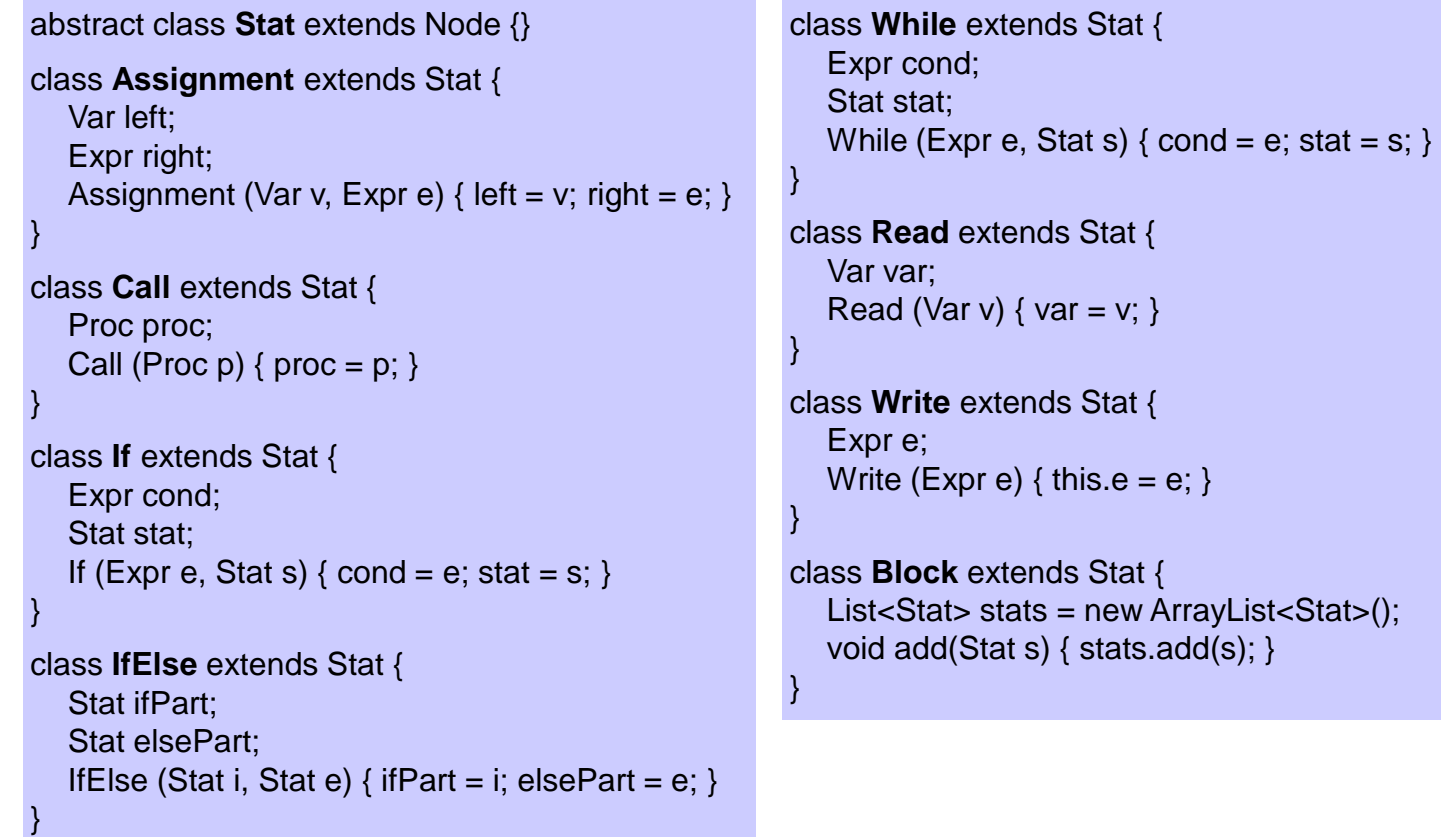

# *Attributierte Grammatik*

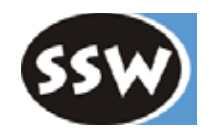

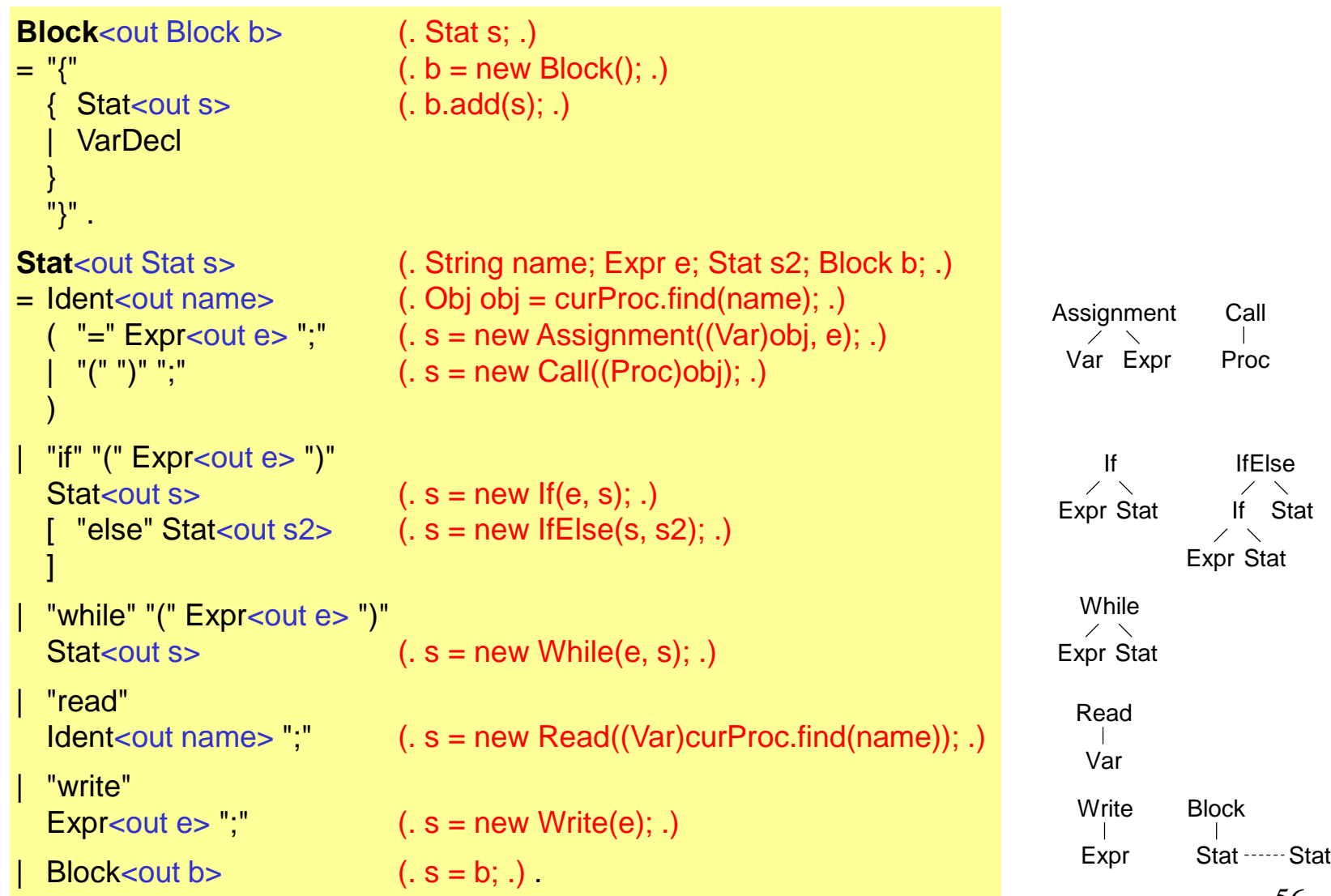

# *Beispiel: AST für Anweisungen*

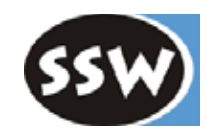

#### **Taste-Programm**

if  $(x > y)$  max = x; else max = y; while (max  $>$  0) {  $z = max / 10$ ; write max - 10 \* z;  $max = z$ ; }

### **Abstrakter Syntaxbaum**

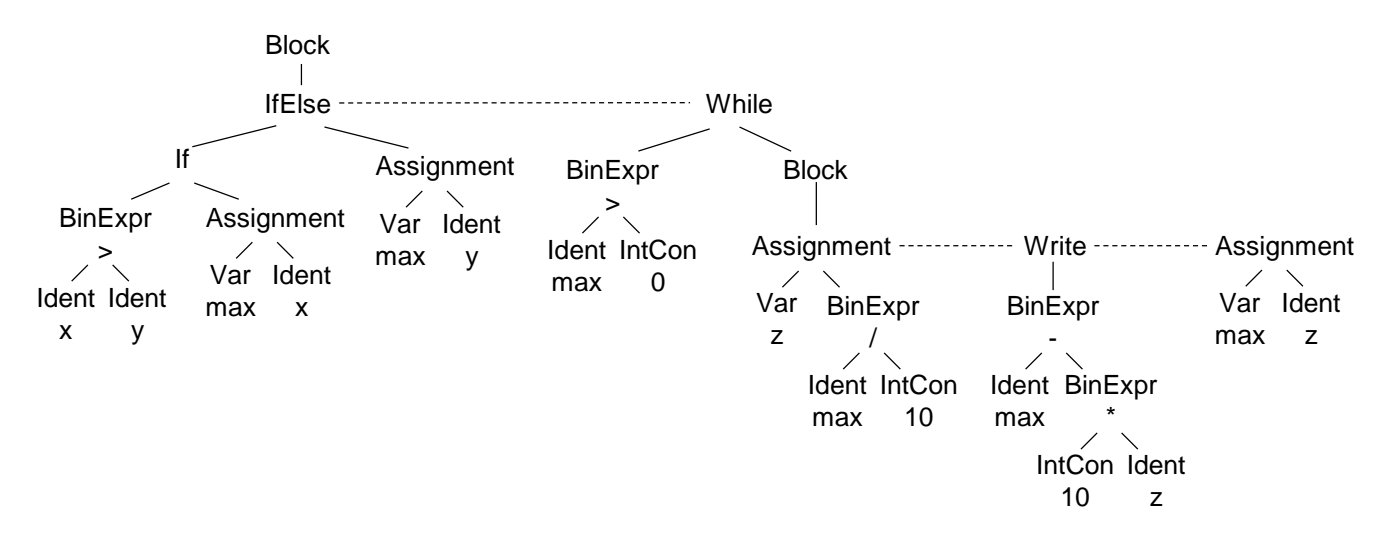

# *ASTs für Deklarationen*

Objektarten: *Var* und *Proc*

Symbolliste wird direkt im AST gespeichert (in *Proc*-Knoten)

### **Knotenklassen**

```
class Obj extends Node {
  String name;
  Type type;
  Obj (String s, Type t) { 
     name = s; type = t;
   } 
} 
class Var extends Obj {
  int adr;
  Var (String name, Type type) { 
     super(name, type); 
   } 
}
```

```
class Proc extends Obj {
   List<Obj> locals = new ArrayList<>();
   int nVars = 0;
   Block block; // statements
   Proc program; // program or null
   Proc (String name, Proc program) { 
     super(name, Type.VOID); 
     this.program = program; 
   } 
  void insert (Obj obj) { ... }
   Obj find (String name) { ... } 
}
```
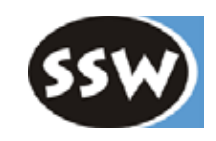

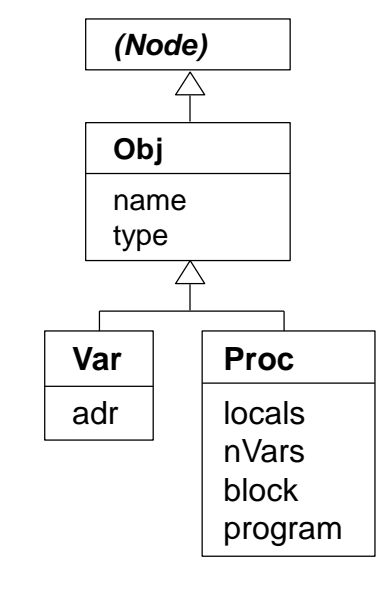

HauptProgramm ist ebenfalls ein *Proc*-Knoten

enum **Type** { VOID, INT, BOOL }

# *Symbollistenverwaltung*

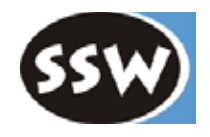

```
class Proc extends Obj {
  List<Obj> locals = new ArrayList<>();
  int nVars = 0;
   ...
  void insert (Obj obj) { 
     for (Obj x: locals) { 
        if (x.name.equals(obj.name)) SemErr(obj.name + " declared twice"); 
     } 
     locals.add(obj); 
     if (obj instance of Var) ((Var)obj). adr = nVars++;}
  Obj find (String name) { 
     for (Obj x: locals) { if (x.name.equals(name)) return x; } 
     if (program != null) {
        for (Obj x: program.locals) { if (x.name.equals(name)) return x; } 
     } 
     SemErr(name + " undeclared"); // name not found
     return new Obj("_undef", Type.INT); // error object 
  } 
}
```
# *Attributierte Grammatik*

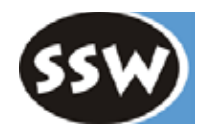

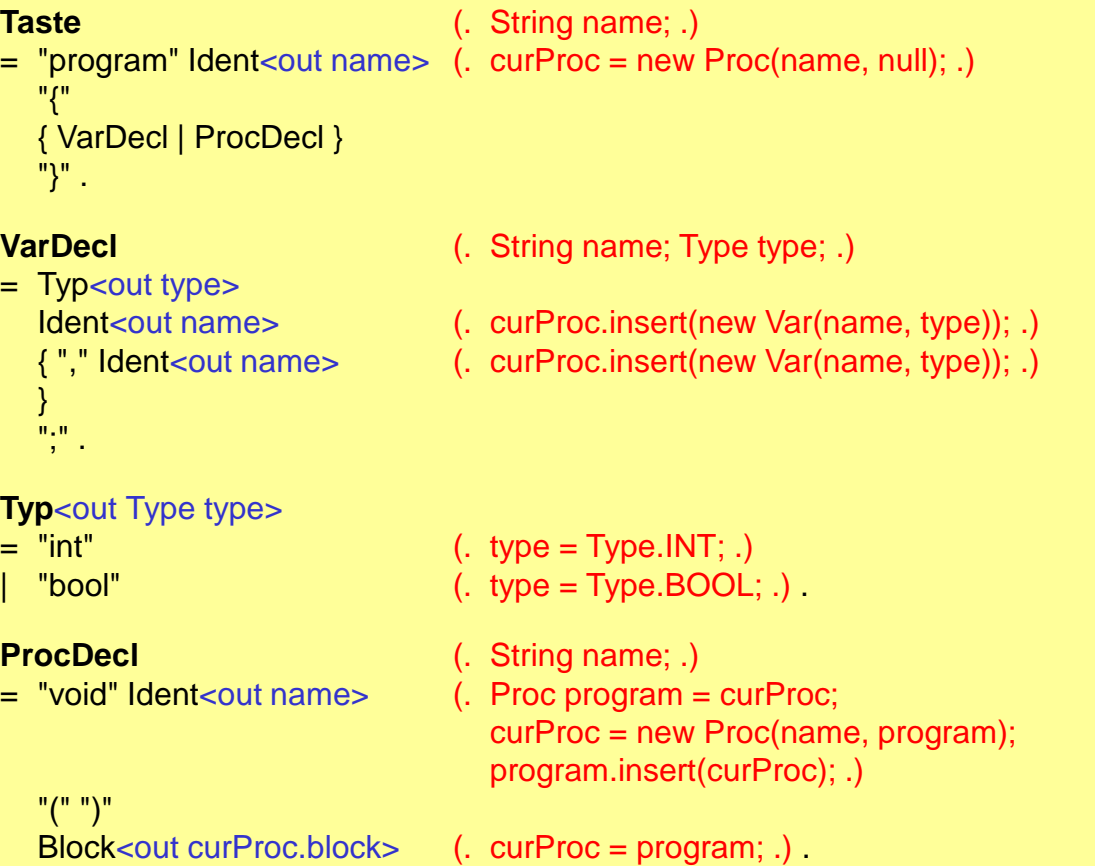

# *Beispiel: AST für Deklarationen*

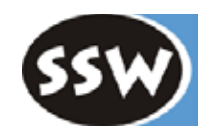

#### **Taste-Programm**

```
program Sample { 
   int x; 
   bool y; 
   void foo() { int a, b; ... } 
   void bar() { int c, d; ... } 
}
```
### **Abstrakter Syntaxbaum**

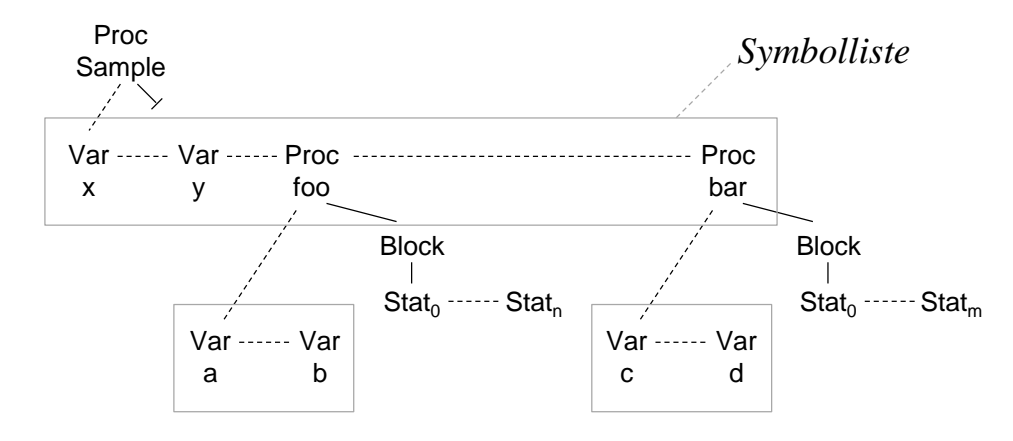

*Zusammenfassung Knotenklassen*

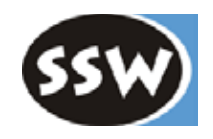

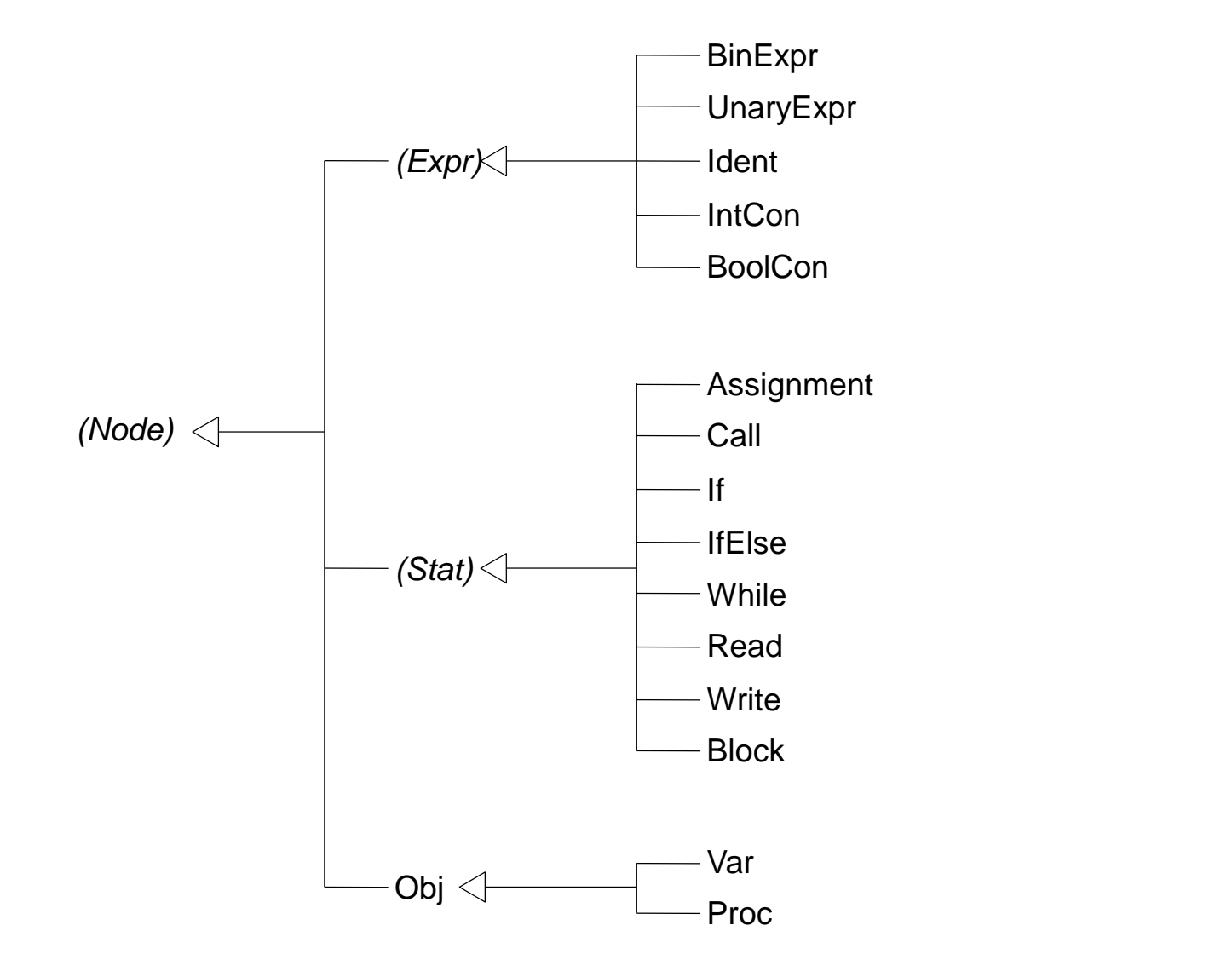

# *Compilerbeschreibung*

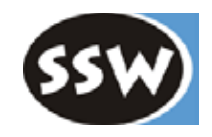

COMPILER Taste Proc **curProc**; // *current program unit (procedure or main program) CHARACTERS* **letter** = 'A' .. 'Z' + 'a' .. 'z'. **digit**  $= '0'$ ...  $'9'$ . TOKENS **ident** = letter {letter | digit}. **number** = digit  $\{$ digit $\}$ . COMMENTS FROM "//" to "\r\n"  $IGNORF'$ '\t' + '\r' + 'n' **PRODUCTIONS** ... // *productions as described above END Taste.*

### **Hauptprogramm**

}

```
class Taste {
  public static void main (String[] arg) {
     Scanner scanner = new Scanner(arg[0]);
     Parser parser = new Parser(scanner);
     parser.Parse();
     System.out.println(parser.errors.count + " errors detected");
   }
```
java -jar Coco.jar Taste.atg javac Scanner.java Parser.java Taste.java ... java Taste *inputFile.tas*